# Многопоточное программирование

Киреев С. Отдел МО ВВС ИВМиМГ

### Процессы и потоки

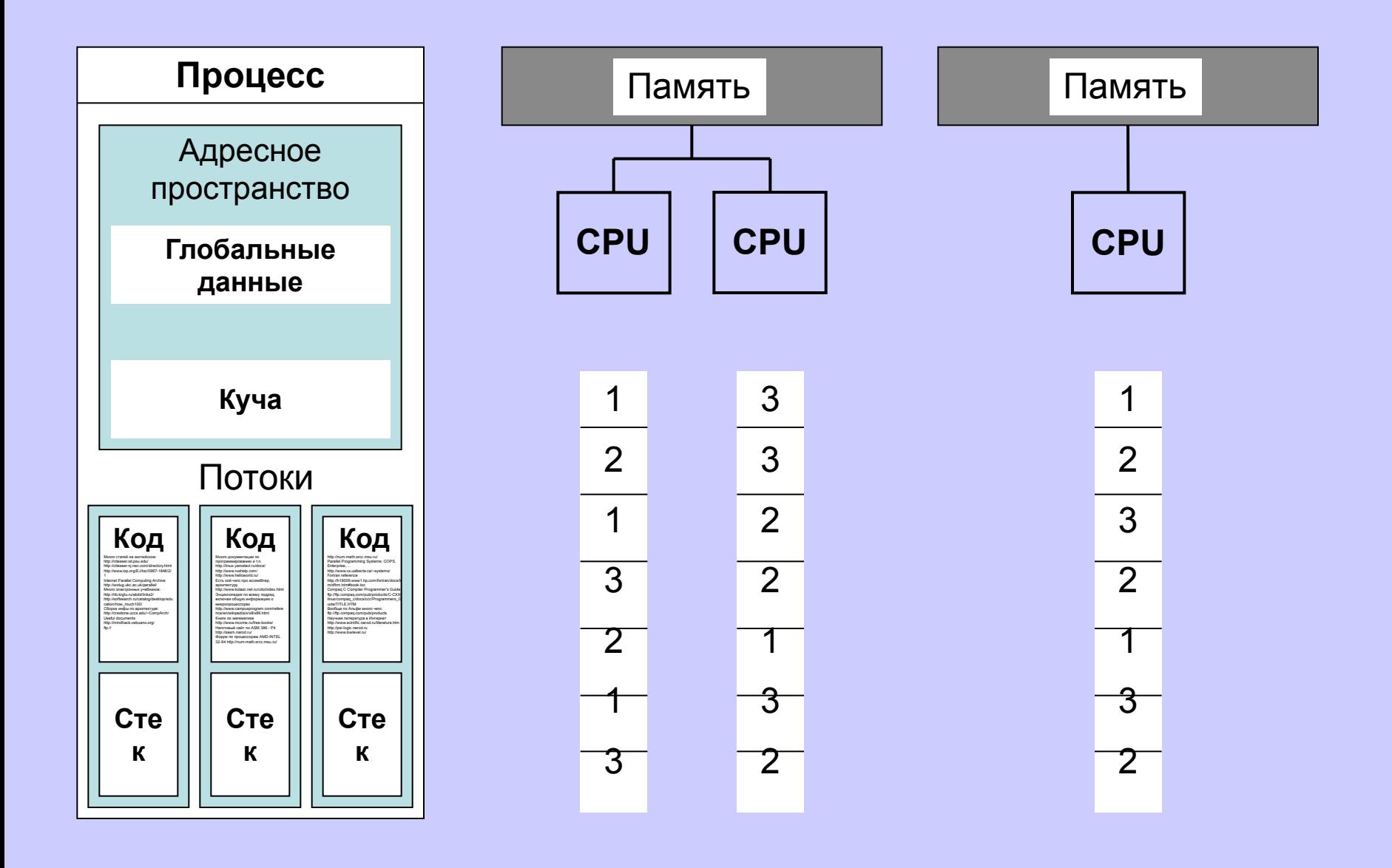

### Процессы и потоки

Преимущества потоков:

- Быстрое переключение между потоками
- Простая организация взаимодействия общая память

Недостатки потоков:

- Некорректное использование данных одним потоком отражается на всех других
- Необходимость в синхронизации при доступе к общим данным
- Используемые библиотеки должны поддерживать многопоточность

### Разработка многопоточной программы

Потоки:

- Решают задачу над общими данными
- Взаимодействуют через общую память
- Упорядочивают взаимодействие путем синхронизации

**Ключ к созданию корректной параллельной программы – правильная синхронизация процессов и потоков.**

## Средства создания многопоточных программ

#### • Библиотеки потоков

- Posix Threads
- Windows Threads
- …
- OpenMP
- Распараллеливающие компиляторы

#### Разработка многопоточной программы

(WinAPI, Pthreads)

- Все потоки описываются в виде отдельных функций
- Первичный поток выполняет функцию main
- Новые потоки могут запускаться выполняющимися потоками

## Управление потоками

- Создание потока
- Завершение потока
- Приостановка потока
- Возобновление потока
- Переключение между потоками

#### **Не завершайте поток вручную, пусть завершится функция потока.**

## Способы передачи данных между потоками

- Передача числа через параметр функции потока
- Передача указателя на объект через параметр функции потока
- Работа с глобальными переменными

## Синхронизация потоков

#### Необходима при:

- Совместном использовании ресурса (атомарные операции)
- Уведомлении потоков о некотором событии

### Средства синхронизации потоков

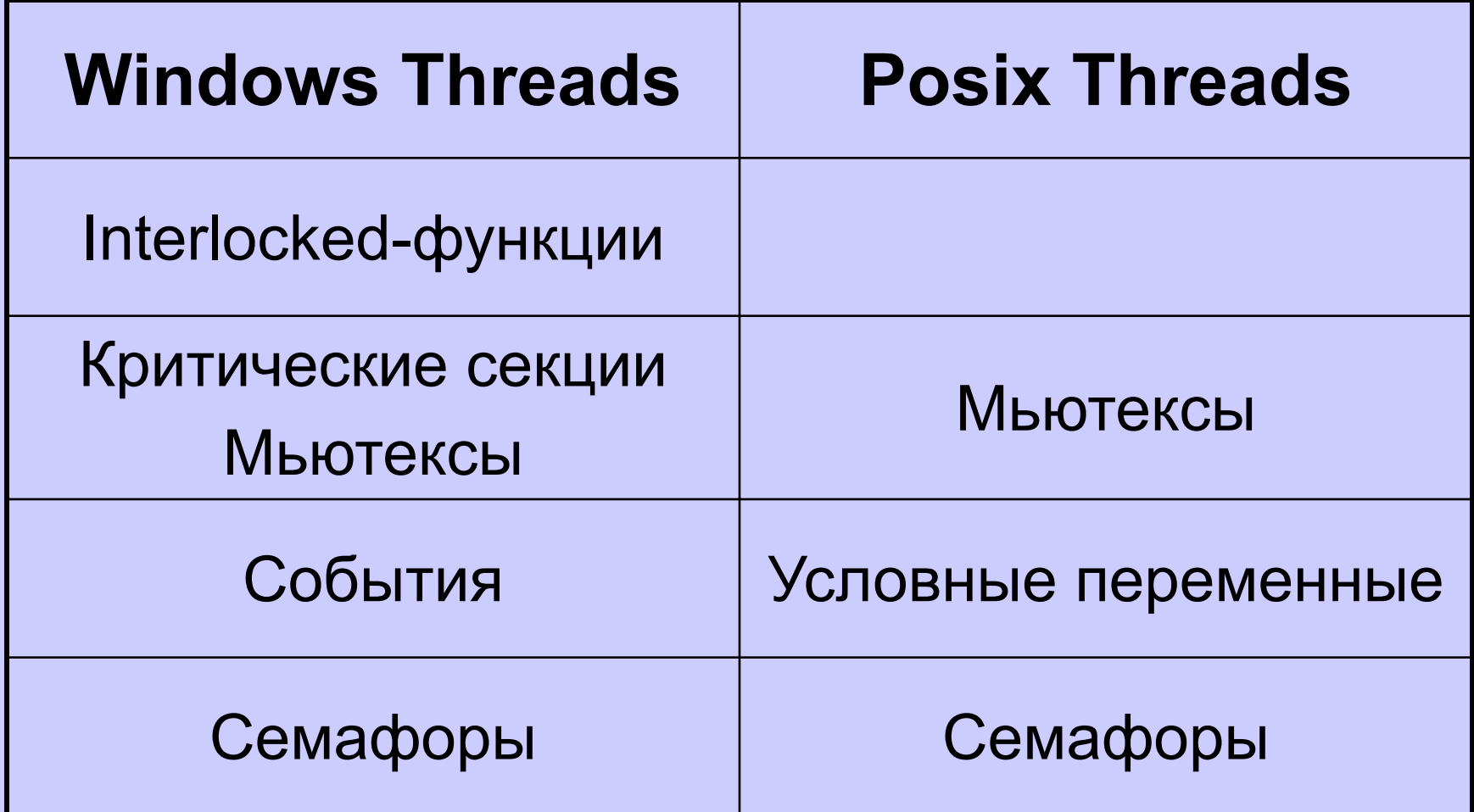

## Средства синхронизации потоков в Windows

- В пользовательском режиме:
- Interlocked-функции
- Критические секции
- С использованием объектов ядра:
- Процессы, потоки
- События
- Семафоры
- Мьютексы
- Таймеры

# Interlocked-функции

Функции атомарного доступа к переменным:

- Присваивание целого числа
- Присваивание указателя
- Условное присваивание целого числа
- Условное присваивание указателя
- Прибавление целого числа
- Инкремент целого числа
- Декремент целого числа

## Критические секции

- Используются для взаимоисключающего доступа к ресурсу
- Обеспечивают атомарное исполнение участка кода
- Операции:
	- Вход в критическую секцию (ожидание)
	- Выход из критической секции
- В начале ожидания используют спинблокировку
- При длительном ожидании используют мьютекс

## Объекты ядра

- Объект может быть «занят» или «свободен»
- Операции:

– …

- Создание объекта ядра
- Получение доступа к существующему объекту ядра
- Удаление объекта ядра

## Синхронизация с помощью объектов ядра

- Синхронизация осуществляется с помощью wait-функций, ожидающих освобождения одного или нескольких объектов:
	- WaitForSingleObject

– …

– WaitForMultipleObjects

## События

- Используются для уведомления потоков о некотором событии
- Операции
	- Перевести в свободное состояние
	- Перевести в занятое состояние
	- Ждать освобождения (wait-функция)
- Типы событий
	- С автосбросом: просыпается 1 ожидающий поток
	- Со сбросом вручную: просыпаются все ожидающие потоки

## Семафоры

- Используются для учета некоторого числа ресурсов
- Содержат счетчик доступных ресурсов  $(i=0...max)$
- Операции
	- Занять ресурс: i=i-1 (wait-функция)
	- Освободить ресурс: i=i+1

## Мьютексы

- Используются для взаимоисключающего доступа к ресурсу
- Операции:
	- Занять мьютекс (wait-функция)
	- Освободить мьютекс

# Таймеры

- Используются для уведомления о наступлении определенного времени
- Операции
	- Установить таймер
	- Ждать срабатывания таймера
	- Сбросить таймер